## **MAHARASHTRA STATE COUNCIL OF EXAMINATION,PUNE OBJECTIVE QUESTION GCC - TBC 30-WPM 30 Dec 2023 MAR 30-WPM BATCH-805 PROVISIONAL ANSWER KEY**

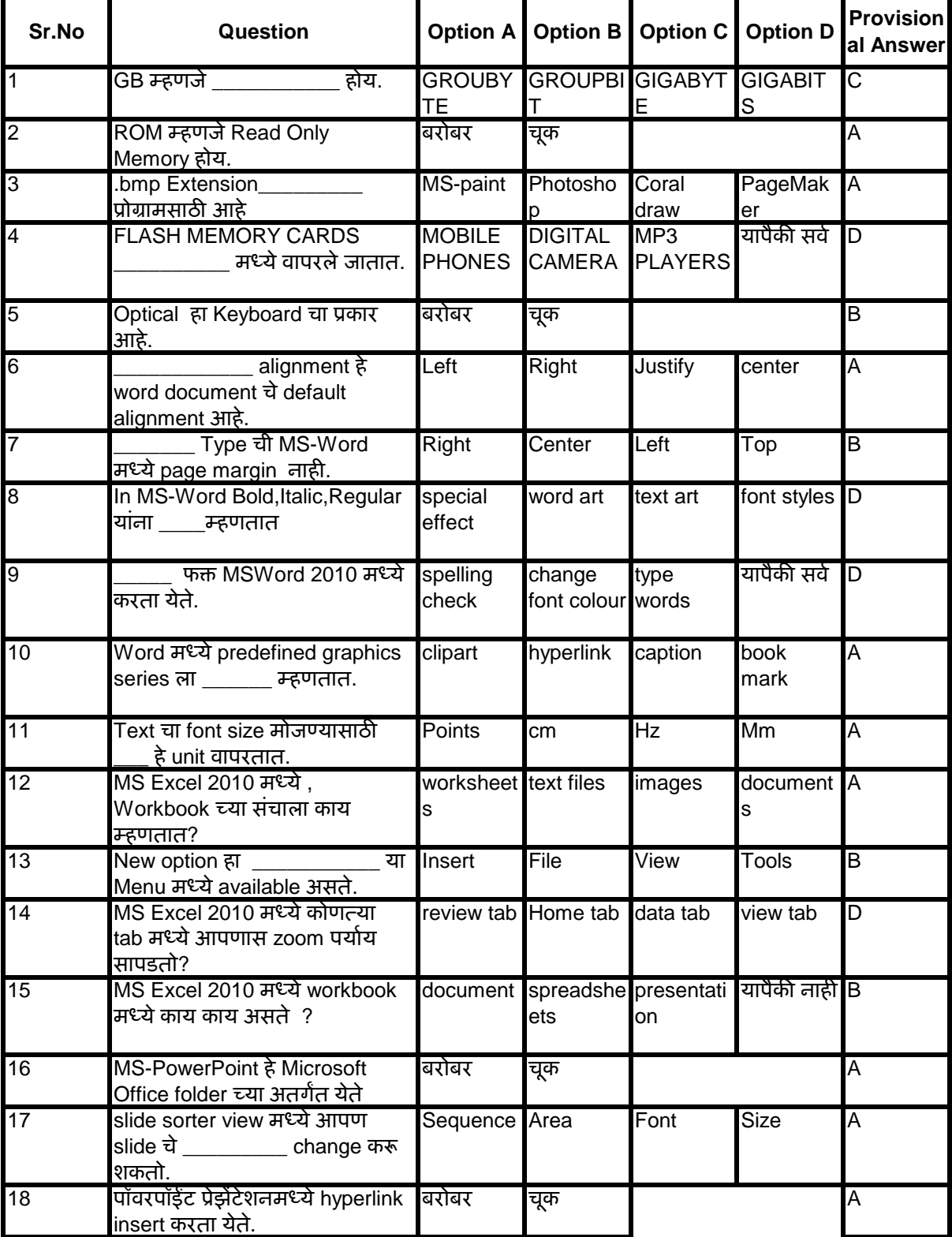

## **MAHARASHTRA STATE COUNCIL OF EXAMINATION,PUNE OBJECTIVE QUESTION GCC - TBC 30-WPM 30 Dec 2023 MAR 30-WPM BATCH-805 PROVISIONAL ANSWER KEY**

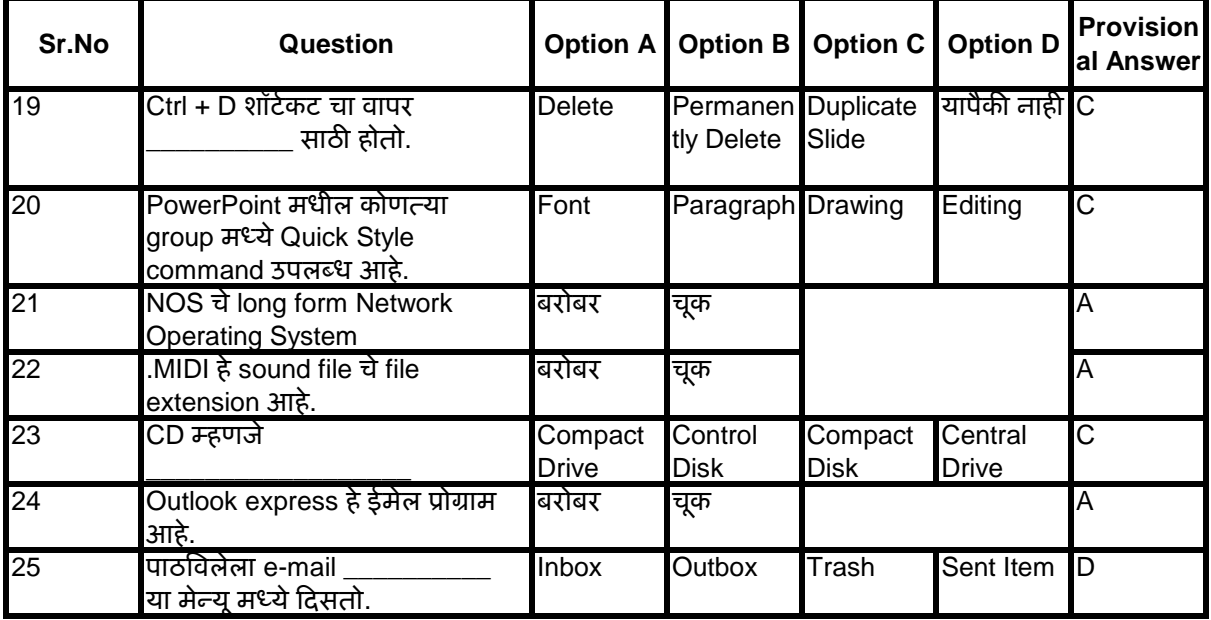